1.) Which static Processing sketch/program below reproduces the image to the right? It is the default  $100x100$  and does not change. The small square in the upper left corner is  $10x10$ .

```
background(255); // Choice A
noFill();
for(int i = 0; i <= width/2; i = i + 10){
   rect(0,0,i,i);}
background(255); // Choice B
for(int i = width/2; i > 0; i = i - 10){
   rect(0,0,i,i);}
background(255); // Choice C
noFill();
int i = 0;while(i \leq width/2){
   rect(0,0,i,i);i = i + 10;}
D. All of A-C create the image.
E. None of A-C create the image.
```
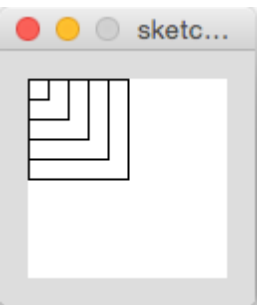

- 2.) How many points are drawn by the following program? A.0 B.3 C.11 D.40 E. More than 40 for(int i = 1; i <= 40; i = i + 1){ if(i  $% 11 == 0$ ) point(i , i); }
- 3.) What does this program print? The function print() is like  $\text{print}($  except that it does not print a new line character after printing the value so if more than one of the print() statements execute all output will be on one line. WARNING! The indenting MAY be misleading.

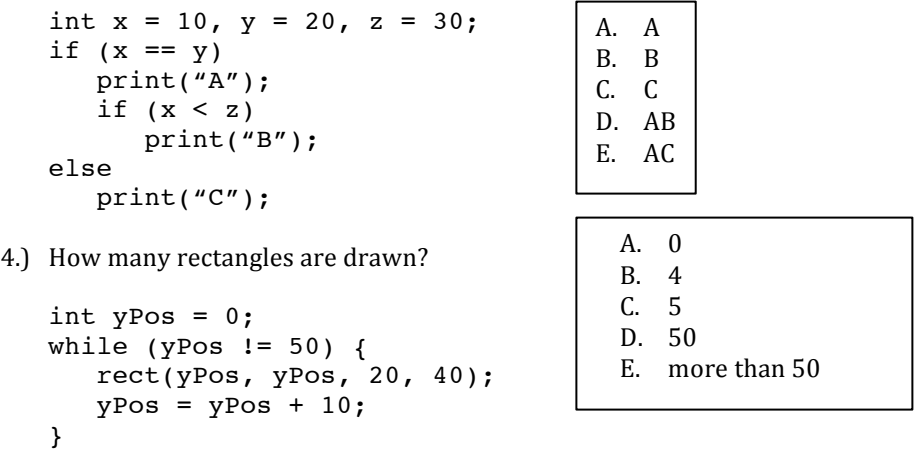

5.) What expression can you put in the blank so this program shows a circle falling from the top center to the middle then stopping when it reaches the center of the display?

```
void draw(){
   background(120);
   ballY = ballY +ellipse(width/2, ballY, ballDia, ballDia);
}
```
A. frameCount/(height/2) B. frameCount%(height/2)

- C.  $(1-(ballY/(height/2)))$
- D. (1-(frameCount/height))
- E. ballY/(height/2)

```
6.) What does the following print?
   for(int i = 1; i <= 4; ++i){
       print(i);
   }
7.) How many rectangles are drawn by the following processing sketch?
   int i = 0:
   if (i < 100){
      rect(i, i, 10, 10);
       i = i + 10;
   }
8.) Which answer applies to this program?
   int counter = 0;
   void draw(){
       background(255);
       int xPos = width - counter8width;fill(0, 255, 0);
       ellipse(xPos, 25, 5, 5);
       fill(255, 0, 0);
       ellipse((2*counter)%width, 75, 5, 5);
       counter = counter + 1;}
9.) What is printed at the start of the second frame of this program?
   int lengthOfCar = 200;
   int carBodyHeight = lengthOfCar/4;
   int wheelDiameter = lengthOfCar/4;
   void draw(){
       println(lengthOfCar);
       println(carBodyHeight);
       println(wheelDiamter);
       // some code here to do the actual drawing
       lengthOfCar = lengthOfCar -1; // shrink the car
   }
10.) Pick the answer that best describes what is displayed by the following Processing sketch.
   void setup(){
       size(400, 400);
       frameRate(10);
   }
   int maxXY = 0;
   void draw(){
       background(255);
       if (maxXY > mouseX || maxXY > mouseY) maxXY = 0;
       for(int col = 0; col < maxXY; col = col + 10){
              for(int row = 0; row < maxXY; row = row + 10){
                    rect(row, col, 10, 10);
              }
       }
       maxXY = maxXY + 10;}
                                                             A. 123
                                                             B. 234
                                                             C. 1234
                                                             D. 2345
                                                             A. 0
                                                             B. 1
                                                             C. 10
                                                             D. 100
                                                             E. more than 100
                                                      A. The red circle is moving faster than the
                                                          green	circle
                                                      B. The red one is moving left to right and the
                                                          green one right to left
                                                      C. Both A and B
                                                      D. Neither of A nor B.
                                                               A.
                                                               200
                                                               50
                                                               50
                                                                           B.
                                                                           199
                                                                           50
                                                                           50
                                                               C.
                                                               199
                                                               49.75
                                                               49.75
                                                                           C.
                                                                           199
                                                                           49
                                                                           49
```
- A. A rectangular area filled with small squares with the lower right corner of the filled area near the current mouse position.
- B. A square area filled with small squares with the lower right corner of the filled area near (min(mouseX, mouseY), min(mouseX, mouseY)).
- C. A square area filled with small squares with the lower right corner of the filled area near (max(mouseX, mouseY), max(mouseX, mouseY)).
- D. A square area filled with small squares. The filled area starts with zero squares then increases in size each frame until it fills an area with the lower right corner of the filled area near (min(mouseX, mouseY), min(mouseX, mouseY)), then it starts over again with just one square.
- E. A square area filled with small squares. The filled area starts with zero squares then increases in size each frame until it fills an area with the lower right corner of the filled area near (max(mouseX, mouseY), max(mouseX, mouseY)), then it starts over again with just one square.